# **《**web 程序设计**》实验教学大纲**

课 程 号: 课程名称:WEB 程序设计 英文名称: 课程类别:必修课 面向专业:计算机专业信息相关学科 课程学分: 实验学时:16 学时 实验指导书: 《web 程序设计教程》—实验参考

# **一 实验的地位、作用和目的**

实验是本课程的重要教学环节。通过实验, 使学生加深对 web 程序设计方法、技术 思想的理解,巩固课堂教学内容。并在此基础上强化学生的实践意识、提高其实际动手能力 和创新能力。 · <br>在此基础上强化学生的实践意识、提高其实际动手能力<br>并在此基础上强化学生的实践意识、提高其实际动手能力<br><br><br>经验讲义, 弄清实验目的和实验步骤。<br><br><br><br>每次一台装有相关软机的 PC 机, 每次均为 2 学时。<br>每次一台装有相关软机的 PC 机, 每次均为 2 学时。<br><br>按照学院的统一格式。 the control of the control of the control of the control of the control of the control of the control of the control of the control of the control of the control of the control of the control of the control of the control

## **二 实验方式与基本要求**

(1)学生实验前必须预习实验讲义,弄清实验目的和实验步骤。

(2)由任课教师讲清实验的基本原理、方法及要求。

(3) 实验小组为 1 人一组, 每次一台装有相关软机的 PC 机, 每次均为 2 学时。

(4)要求学生掌握各实验所需知识、操作方法或步骤,记录实验中所遇到的问题,并 写出详细的实验报告。实验报告按照学院的统一格式。

## **三、实验基本要求**

1. 预习

学生须认真阅读实验指导书,了解实验的目的和原理,明确本次实验中的所用实验方 法、使用的仪器、控制的条件、需要注意的问题等。 文验基本要求<br>1. 预习<br>学生须认真阅读实验指导书, 了解<br>使用的仪器、控制的条件、需要注:<br><br>2. 实验

# 2. 实验

学生进入实验室后首先核对实验仪器,熟悉仪器操作方法、需要记录哪些数据。教师 检查学生的预习情况并做好记录,包括预习报告和对实验的理解,不合格者不得进行实验。

指导教师讲解实验难点和注意事项,通过提问的方式引导学生深入思考与实验现象有 关的一些问题,着力培养学生观察实验、综合考虑问题的能力,使学生学会分析和研究问题 的方法。学生独立或按学号编组进行实验,注意实验中的独立操作和相互配合。要求学生在 实验中勤于动手, 敏锐观察, 细心操作, 开动脑筋, 分析钻研问题, 准确记录原始数据。实 验结束后经教师检查并签名,实验及其原始记录才有效。

记录实验数据和现象必须忠实、准确,不能随意涂抹数据,数据记录要表格化,字迹 要整齐、清楚,保持一个良好的记录习惯是物理化学实验的基本要求之一。

3. 书写实验报告

认真写出实验报告是实验的基本训练。它将使学生在实验数据处理、问题归纳等方面 得到训练和提高。实验报告的质量,在很大程度上反映了学生的实际水平和能力。

实验报告的内容大致包括:实验目的和原理、实验装置、实验条件(软硬件环境等)、 原始实验数据、实验数据的处理结果和讨论等。实验报告的讨论可以包括对实验现象的分析 和解释、对实验结果的误差分析、对实验的改进意见、心得体会等。 鬼<br><br><br><br><br><br><br><br><br><br><br><br><br><br><br><br><br><br><br><br><br><br><br><br><br><br><br><br><br><br>

实验结束的一周内完成实验报告,于下次实验时提交报告。

#### **四 实验考核**

- (1)任课教师对每次每组实验结果检查和记录,并审阅每个学生的实验报告。
- (2) 任课教师根据实验完成情况对每个学生给出相应成绩。
- (3) 实验成绩按 70%的比例计入总评成绩。

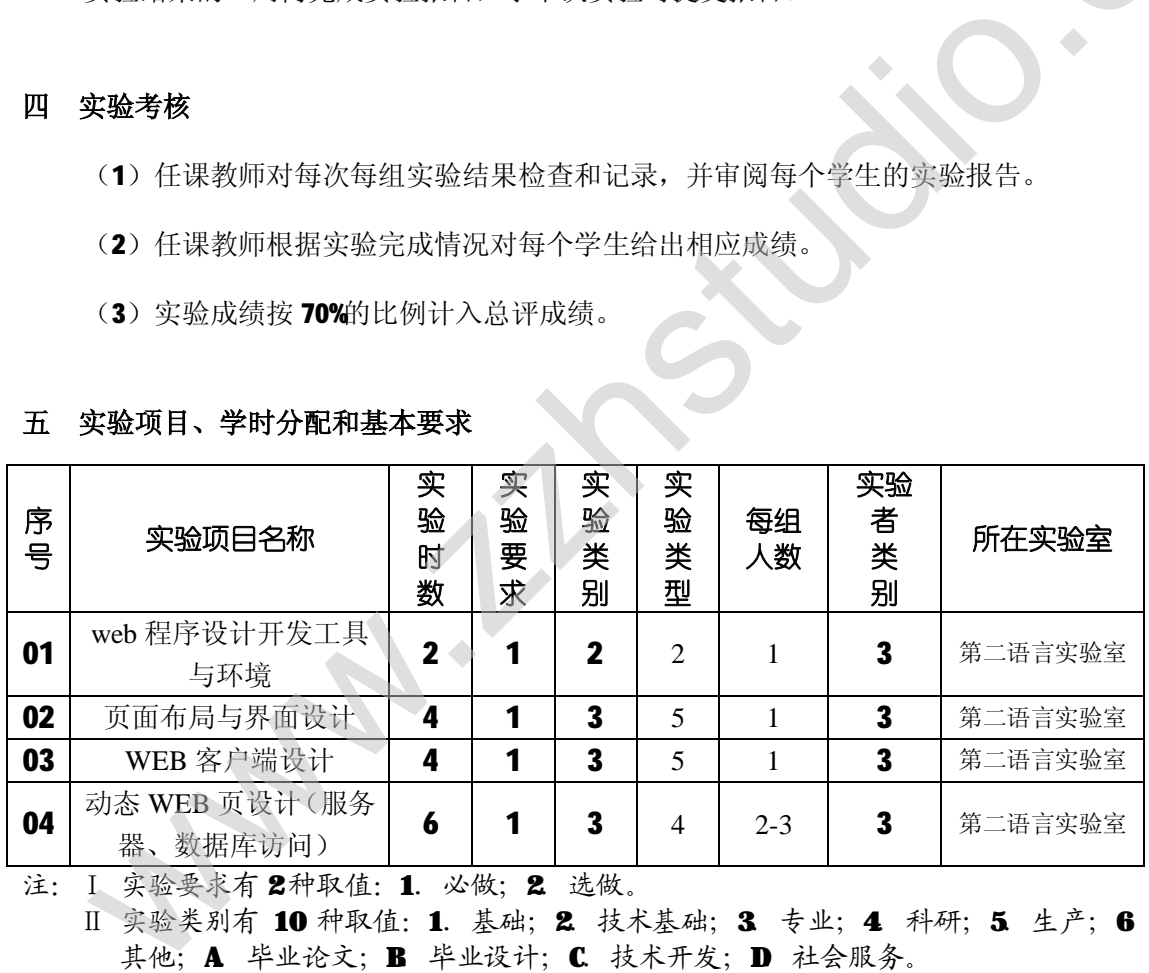

#### **五 实验项目、学时分配和基本要求**

注: I 实验要求有 2种取值: 1. 必做; 2 选做。

Ⅱ 实验类别有 10 种取值: 1. 基础; 2. 技术基础; 3. 专业; 4. 科研; 5. 生产; 6 其他; A. 毕业论文; B. 毕业设计; C. 技术开发; D. 社会服务。

Ⅲ 实验类型有 4种取值: 0. 演示; 1. 验证; 2. 综合; 3. 设计。

Ⅳ 实验者类别有4种取值: 1. 博士生; 2 硕士生; 3 本科生; 4 专科生。

#### **六、实验内容**

## **实验一、web 程序设计开发工具与环境**

1. 实验设备

**WINDOWS 系统 PC 机** 

2. 实验目的

安装配置 IIS WEB 服务器

安装配置 Dreamweare、VS2008 网页设计工具, 熟悉相关界面布局

3. 实验内容

安装配置 IIS WEB 服务器, 学习如何建立网点虚拟目录, 如何设置目录相关属性, 如 何通过 IIS 浏览站点 WEB 程序。 属性,如

安装配置 Dreamweare、VS2008 网页设计工具。学习利用 Dreamweare 管理站点目录、 管理站点各网页中的链接、利用各种视图完成页面布局设计、利用查找替换对整站文件进行 管理。学习如何利用 VS2008 的 WEB 设计集成开发环境编写客户端、服务器端代码,如何在 其环境中对代码进行调试。 zzhstudio.

## **实验二、页面布局与界面设计(提交报告及作品)**

1. 实验设备

安装了 IIS 及网页开发工具的 WINDOWS 系统 PC 机

2. 实验目的

熟悉并掌握常用 HTML4.0 页面元素使用方法, 基本属性设置

掌握利用表格或 CSS+DIV 设计页面布局的方法

3. 实验内容

对常用 HTML4.0 页面元素进行设计和测试,着重各种元素所特有的属性,通过对属性 进行设定从而掌握各种元素的使用方法。结合 CSS,与相关元素进行结合, 理解 CSS 显示与 页面内容分离的重要性。 对常用 HTML4.0 页面元素进行设计<br>没定从而掌握各种元素的使用方法<br>内容分离的重要性。<br>利用表格或 CSS+DIV 设计页面 布 局<br>要求实验学生参照某一门户网站主<br>要求实验学生参照某一门户网站主

利用表格或 CSS+DIV 设计页面布局, 掌握页面布局设计技巧。

要求实验学生参照某一门户网站主页,利用上述知识设计处与相同的页面,不要求内 容,只要求页面整体布局与美观性。在上交页面中,应包括一下元素:

①表格元素②表单元素(按钮、选项组、文本框、文本域等)③文字超连接(不同版 面要求链接表现形式不通)、图片超连接(要求使用热点)④文本(对文本进行格式化)⑤ 对页面 BODY 进行格式化。

#### **实验三、WEB 客户端设计(提交报告及作品)**

1. 实验设备

安装了 IIS 及网页开发工具的 WINDOWS 系统 PC 机。

2. 实验目的

掌握客户端设计的基本方法,了解 WEB 客户端发展趋势及技术组成。

利用 javascript 实现对窗体、框架、页面元素的控制,掌握键盘、鼠标事件编程方法。

3. 实验内容

实现简单事件编程:

①实现对 DIV 元素的鼠标点击、拖动事件。

②设计一 WEB 页面, 实现任意产生文本框, 并实现方向键盘的在文本框间移动。  $\mathcal{S}$ 

③实现一文本编辑器,要求有基本编辑功能。

# **实验四、动态 WEB 页设计(服务器、数据库访问)(提交课程设计报告及作品)**

1. 实验设备

安装了 IIS 及网页开发工具的 WINDOWS 系统 PC 机。

2. 实验目的

利用动态 WEB 页技术及数据库存取技术,实现 B/S 小型信息管理系统的设计。

3. 实验内容

实现 B/S 小型信息管理系统的设计。要求如下:

①撰写详细的系统设计书:数据库的需求分选、概念设计、逻辑设计、物理设计;应 用程序的概要设计、详细设计。 工具的 WINDOWS 系统 PC 机。<br>库存取技术, 实现 B/S 小型信息管理系统的设计。<br>的设计。要求如下:<br>数据库的需求分选、概念设计、逻辑设计、物理设计; 反<br>, 重点表单要进行客户端与服务器端的双方验证。

②所有表单都必须进行验证,重点表单要进行客户端与服务器端的双方验证。

③界面需操作性强,人性化。

④整个系统应完整,高效。 4整个系统应完整,高效。

黔南民族师范学院计科系 钟志宏

二○○九年九月二日